## ФЕДЕРАЛЬНОЕ АГЕНТСТВО ПО РЫБОЛОВСТВУ

Федеральное государственное бюджетное образовательное учреждение высшего образования

«Калининградский государственный технический университет»

Балтийская государственная академия рыбопромыслового флота

## **С.С. Мойсеенко Г.В. Светличный**

# **ОРГАНИЗАЦИЯ И ТЕХНОЛОГИЯ ПЕРЕВОЗОК НА ВОДНОМ ТРАНСПОРТЕ**

Методические указания по выполнению курсового проекта для курсантов и студентов специальности 26.03.01 «Управление водным транспортом и гидрографическое обеспечение судоходства», профиль «Управление транспортными системами и логистическим сервисом на водном транспорте» по дисциплине «Организация и технология перевозок на водном транспорте» очной и заочной форм обучения

> Калининград Издательство БГАРФ 2021

#### **УДК 347.763**

**Организация и технология перевозок на водном транспорте:**  *методические указания по выполнению курсового проекта для курсантов и студентов специальности 26.03.01 «Управление водным транспортом и гидрографическое обеспечение судоходства», профиль «Управление транспортными системами и логистическим сервисом на водном транспорте» по дисциплине «Организация и технология перевозок на водном транспорте» очной и заочной форм обучения* / *Мойсеенко С.С., Светличный Г.В.* **–** Калининград: Изд-во БГАРФ, 2021. – 22 с.

Методические указания рассмотрены и одобрены на заседании кафедры «Организация перевозок» БГАРФ от 02 марта 2021 г., протокол № 173.

Печатается по решению редакционно-издательского совета Балтийской государственной академии рыбопромыслового флота.

**Рецензент:** *Скрыпник В.П.,* канд. пед. наук, доцент кафедры «Организация перевозок» БГАРФ

© БГАРФ ФГБОУ ВО «КГТУ», 2021

## **ОГЛАВЛЕНИЕ**

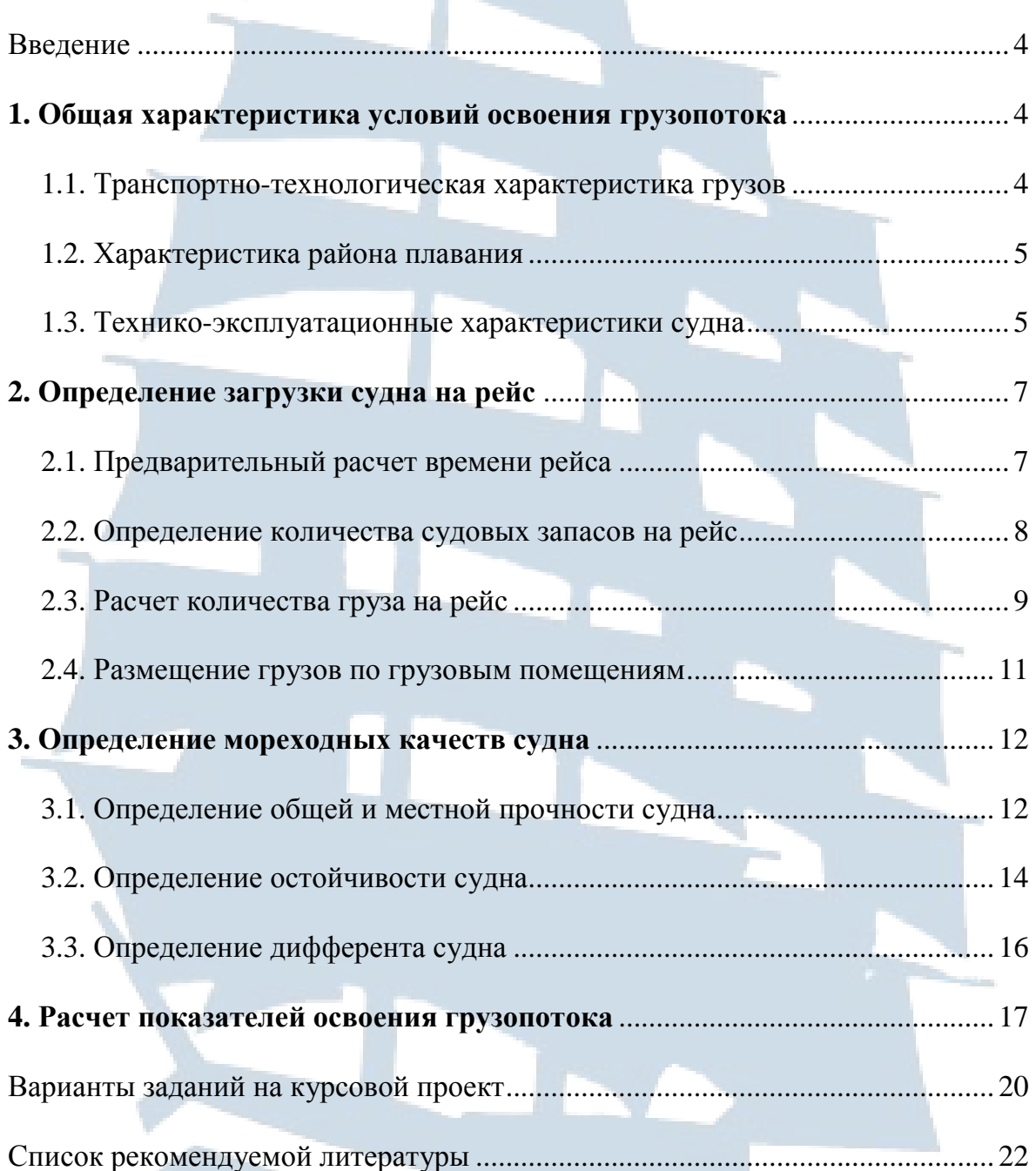

## **ВВЕДЕНИЕ**

Организация перевозок заданного грузопотока предполагает решение совокупности широкого круга задач, в том числе рассматриваемых и другими учебными дисциплинами, такими как «Устройство и теория судна», «Грузоведение», «Технология и организация перегрузочных процессов».

Организация перевозки, в частности, предполагает выбор технологий перевозки данного грузопотока на определенном транспортном средстве в конкретных условиях [1; 2; 3], обеспечивающей безопасность транспортного средства и экипажа, сохранность перевозимого груза при максимально возможном использовании технико-эксплуатационных характеристик судна. Так как судовая партия обязательного груза, предъявляемая перевозке в отдельный рейс меньше груза по объемности судна, необходимо рассмотреть варианты догрузки судна факультативными и по принятому критерию выбрать наиболее рациональный из них. После размещения груза по грузовым помещениям представить на схеме предварительный грузовой план в выбранном масштабе, сделать расчеты местной и общей прочности корпуса судна, определить остойчивость и дифферент.

При неудовлетворительных значениях мореходных качеств сделать корректировку распределения груза по грузовым отсекам и представить исполненный грузовой план.

Конечным итогом расчета эксплуатационных показателей по освоению грузопотока является расчетное число судов и составление графика их движения.

В заключении отражаются все мероприятия, которые принимались в процессе работы по данной теме.

#### **1. ОБЩАЯ ХАРАКТЕРИСТИКА УСЛОВИЙ ОСВОЕНИЯ ГРУЗОПОТОКА**

#### **1.1. Транспортно-технологическая характеристика грузов**

Под грузопотоком принято понимать определенное количество груза, который необходимо перевезти за определенный период времени в заданном направлении. Он характеризуется видом груза, объемом, степенью равномерности во времени, партионностью и другими параметрами.

В курсовом проекте дается годовой объем обязательного груза, но поскольку судовая партия в каждом рейсе меньше чистой грузоподъемности, предлагается использовать факультативный груз для полной загрузки, а значит и годовой грузопоток будет скорректирован.

По грузам, предъявленным к перевозке, должна быть приведена следующая информация [4; 5; 6]:

- номенклатура груза, вид, класс;
- физико-химические свойства;
- размеры отдельных грузовых мест;
- вид тары;
- удельный погрузочный объем;
- допустимая высота штабелирования;
- термовлажностные характеристики;
- совместимость (таблица совместимости);
- условия безопасной перевозки, крепления, сепарация;
- условия подготовки судна к перевозке.

#### **1.2. Характеристика района плавания**

При рассмотрении этого вопроса необходимо особое внимание уделить следующим факторам:

– гидрометеорологическая обстановка на линии в различные времена года;

- навигационные условия плавания;
- эксплуатационнно-технические характеристики портов захода.

Все эти условия должны учитываться при организации перевозки. Особое внимание следует обратить на любые виды имеющихся в рассматриваемом районе ограничений: по скорости, по проходным осадкам, условиям и режиму движения по каналам, наличию лоцманской проводки.

При подготовке грузового плана гидрометеорологическая характеристика района представляет интерес с точки зрения необходимости разработки термовлажностного режима, правилами морской перевозки и оценки возможности задержек доставки грузов по метеопричинам.

#### **1.3. Технико-эксплуатационные характеристики судна**

В курсовом проекте используется универсальное судно теплоход «Пионер». Ниже в табл. 1.1 и 1.2 представлены основные характеристики судна и его грузовых помещений.

## Таблица 1.1

## **Основные характеристики судна**

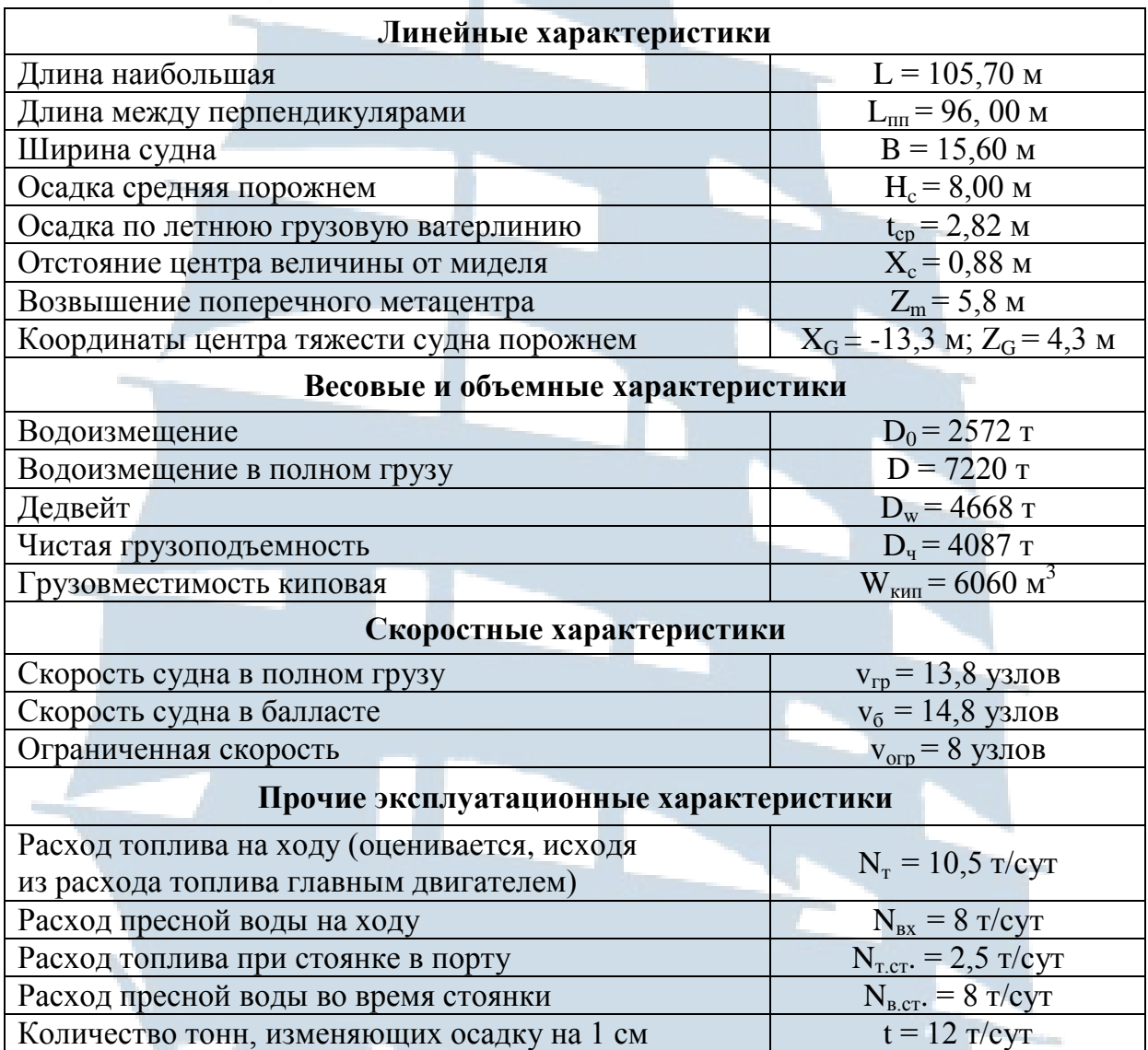

Таблица 1.2

## **Характеристика грузовых помещений**

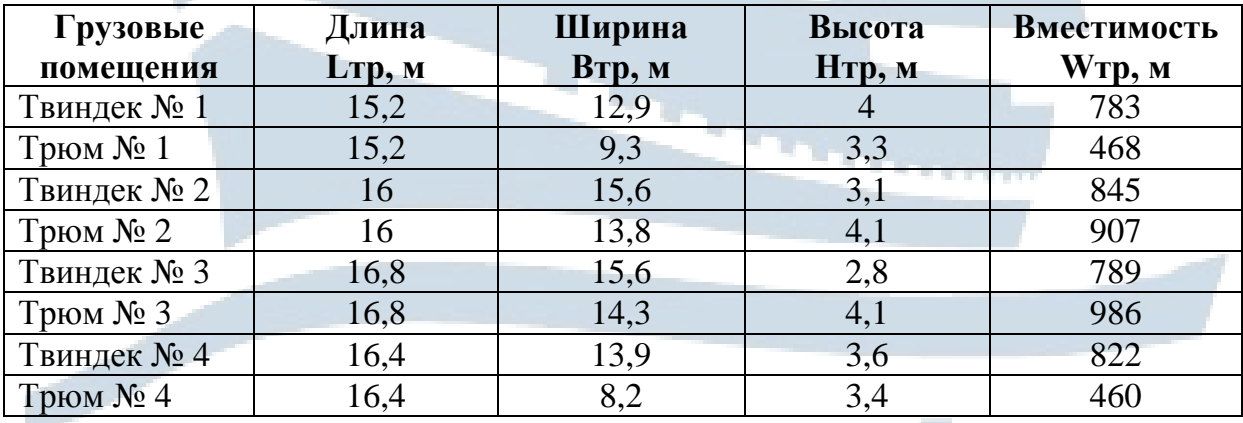

**674 PC** 

## **2. ОПРЕДЕЛЕНИЕ ЗАГРУЗКИ СУДНА НА РЕЙС**

#### **2.1. Предварительный расчет времени рейса**

Рейсом называется законченный производственный цикл по перемещению грузов из порта отправления в порты назначения.

В данном курсовом проекте предполагается, что судно выполняет ряд последовательных рейсов в течение года, т. е. после выгрузки в порту назначения возвращается в балласте в порт погрузки, откуда будет начинаться новый рейс.

Время рейса  $(t_p)$  состоит из ходового  $(t_x)$  и стояночного времени  $(t_{cr})$ :

$$
t_p = t_x + t_{cr,} cyT, \qquad (2.1)
$$

где  $t_p$  – время рейса, сут;

 $t_{x}$  – общее ходовое время, сут;

 $t_{cr}$  – общее стояночное время, сут.

Общее ходовое время состоит из следующих элементов:

$$
t_{x} = \frac{\sum L_{rp}}{\nu_{rp} \times K_{\nu}} + \frac{\sum L_{\text{Gau}}}{\nu_{\text{Gau}} \times K_{\nu}} + \frac{\sum L_{\text{orp}}}{\nu_{\text{orp}}} + t_{x \text{ qon.}} \text{ cyT }, \qquad (2.2)
$$

где  $\sum L_{\rm rp}$  – расстояния, проходимые судном в грузу, мили;

*<sup>L</sup>бал* – расстояния, проходимые судном в балласте, мили;

 $\sum L_{\text{orp}}$  – расстояния, проходимые с ограниченной скоростью, мили;

*гр бал* , – технические скорости судна в грузу и балласте соответственно;

 *огр* – скорость судна на соответствующих участках ограничения: например, скорость прохождения подходного канала к КМТП 7-8 узлов;

 $t_{x, non}$  – ходовое дополнительное время, к которому относится время швартовых операций, маневровые районы, постановка судна на якорь и т. д. В проекте можно принимать 2 часа на операцию;

*<sup>v</sup>* – коэффициент реализации скорости, который учитывает снижение скорости по метеопричинам.

Центральным научно-исследовательским институтом морского флота (ЦНИИМФ) были разработаны данные на базе анализа гидрометеорологической обстановки в различных районах океанских бассейнов, которые позволяют учитывать вероятные потери скорости в зависимости от времени года.

Для наших районов этот коэффициент составляет 0,94-0,96.

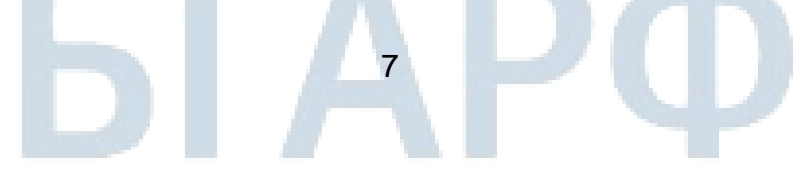

Стояночное время определяется по формуле

$$
\mathbf{t}_{cr} = \frac{\sum Q_i}{\mathbf{M}_{\mathrm{B}}^{\mathrm{II}}} + \frac{\sum Q_i}{\mathbf{M}_{\mathrm{B}}^{\mathrm{B}}} + \mathbf{t}_{cr,\mathrm{AOD}}, \mathrm{Cyr}, \qquad (2.3)
$$

где  $\sum\!\mathcal{Q}_\text{i}$  – количество груза, погружаемого и выгружаемого на судно, т;

B B  $\prod$  $\mathbf{M}_{\mathbf{B}}^{\Pi}, \mathbf{M}_{\mathbf{B}}^{\text{B}}$ – валовые нормы погрузки и выгрузки соответственно, т/сут;

 $t_{cr,qon}$  – дополнительное стояночное время, сут: включает оформление прихода или отхода судов загранплавания портнадзором и таможней (3 часа на операцию), оформление всех грузовых документов, включая составление качественных сертификатов (2 часа на операцию).

Интенсивность погрузки в российских портах можно принять в следующих значениях:

– металл черный и цветной: 1 800-2 000 т/сут;

– тарно-штучные грузы в пакетах и биг-бегах: 1 200-1 300 т/сут;

– целлюлоза в кипах, бумага в рулонах: 1 100-1 200 т/сут;

– прочий генеральный груз (в ящиках, барабанах и др.): 1 000 т/сут.

Нормы выгрузки в иностранных портах принимать на 10-15 % выше норм погрузки в российских портах. Дополнительные элементы ходового и стояночного времени в иностранных портах принимаются по тем же нормативам, как и для российских.

Исходя из того, что на этом этапе расчетов количество груза еще не определено, загрузка судна Q<sub>p</sub> принимается равным D<sub>ч</sub>, взятой из технических данных судна, поэтому получаем предварительный расчет стояночного времени рейса.

#### **2.2. Определение количества судовых запасов на рейс**

Количество необходимых запасов, которое должно взять судно, в значительной степени зависит от протяженности рейса, времени стоянки в портах и нормативов суточного расхода топлива и воды. Общая величина запасов, необходимых для выполнения рейса, может быть рассчитана по следующей формуле:

8

$$
\sum Q_{\text{san}} = \sum q_x + \sum q_{\text{cr}} + q_{\text{np}} \,, \text{T}, \tag{2.4}
$$

где <sup>х</sup> *<sup>q</sup>* – величина запасов на ходу, т;

 $\sum q_{cr}$  – запасы на стоянке, т;

 $q_{np}$  – прочие запасы, т.

Ходовые запасы определяются по следующей формуле:

$$
\sum q_x = (N_{Tx} + N_{Bx} + N_{CMx}) \cdot t_x \cdot K_{\text{unr}}, \tau, \qquad (2.5)
$$

где  $N_{Tx}$  – суточный расход топлива на ходу (из характеристики судна), т;

NВх – суточный расход воды на ходу, т: для судов данного типа принимается 4-5 т/сут;

 $N_{\text{CMx}}$  – смазочные материалы (масло), т: принимают 6 % от  $N_{\text{Tx}}$ ;

Кшт – коэффициент штормового запаса: для данных районов принимается равным 1,2.

Аналогичным образом определяются запасы на время стоянки судов:

$$
\mathbf{q}_{cr} = (\mathbf{N}_{\text{Ter}} + \mathbf{N}_{\text{Ber}} + \mathbf{N}_{\text{CMcr}}) \cdot \mathbf{t}_{cr}, \mathbf{T}, \qquad (2.6)
$$

где N<sub>Тст</sub>; N<sub>Вст</sub>; N<sub>СМст</sub> – нормативы суточных расходов топлива, воды и смазочных материалов (масла) в сутки на стоянке соответственно.

Величина  $N_{Tcr}$  составляет 15 % от  $N_{Tx}$ , а суточный расход воды принимают такой же, как и в сутки на ходу.

#### **2.3. Расчет количества груза на рейс**

Для раскрытия данного вопроса, прежде всего, необходимо определить величину расчетной чистой грузоподъемности. Это максимальное количество груза, которое может взять судно в данный рейс. Определяется как разность между дедвейтом судна и суммой запасов, находящихся на его борту [3]:

$$
D_{\rm u} = D_{\rm w} - \sum q_{\rm san} \ , \, \text{T}, \tag{2.7}
$$

где  $D_{\rm u}$  – чистая грузоподъёмность, т;

D<sup>w</sup> – дедвейт судна, т;

*<sup>q</sup>*зап – сумма запасов находящихся на борту, т.

В исходных данных грузы, предъявленные к перевозке, задаются в виде обязательных и факультативных. Обязательный груз должен быть погружен без альтернатив, а так как его судовая партия меньше грузоподъемности судна и объем меньше киповой вместимости, то судовладелец может принять к перевозке еще и факультативный груз.

Остатки грузоподъемности и грузовместимости, которые могут быть использованы под факультативный груз, определяются по следующим формулам:

$$
\Delta D_{\rm q} = D_{\rm q} - \sum Q_{\rm i\,06} \,, \tag{2.8}
$$

$$
\Delta W_{\kappa un} = W_{\kappa un} - \sum Q_{i o \delta} \cdot U_{i o \delta}, \qquad (2.9)
$$

где Q<sub>i об</sub> – величина обязательных грузов, т;

 $U_{i\,06}$  – удельный погрузочный объем обязательных грузов, м $^3$ /т.

Находим остаточную удельную грузовместимость судна, отводимую для факультативных грузов:

$$
\omega_{ocm} = \frac{\Delta W_{\text{KMI}}}{\Delta D_{\text{q}}}, \, \text{M}^3 / \text{T}, \tag{2.10}
$$

где *W*кип – киповая грузовместимость судна;

 $\Delta D$ <sup>–</sup> чистая грузоподъёмность судна.

Рассматривают три варианта загрузки судна факультативным грузом:

#### **Вариант 1**

Судно догружают «тяжелым» грузом. Груз считается «тяжелым», если выполняется условие:  $\omega_{\scriptscriptstyle ocm} \geq \mu_{\rm i}$  . Тогда:

$$
Q_{\text{TRK}} = \Delta D_{\text{q}}. \tag{2.11}
$$

#### **Вариант 2**

Судно догружают «легким» грузом. Груз считается «лѐгким», если выполняется условие:  $\omega_{ocm} < \mu_i$  . Тогда:

$$
Q_{\text{net}} = \frac{\Delta W_{\text{KHH}}}{W_{\text{i}}}.
$$
\n(2.12)

#### **Вариант 3**

Рассматривают условие, что для загрузки используются оба груза («лѐгкий» и «тяжѐлый») и их количество определяется путем решения системы:

$$
\begin{cases}\n\Delta D_u = Q_m + Q_n \\
\Delta W_{\kappa u n} = Q_m \cdot u_m + Q_n \cdot u_n\n\end{cases} (2.13)
$$

$$
\overline{\phantom{0}10}
$$

Из рассматриваемых вариантов выбирается наиболее выгодный, который определяется по максимальной сумме фрахта, рассчитанной для каждого из вариантов:

$$
F = \sum f_i Q_i, \qquad (2.14)
$$

где f<sub>i</sub> - фрахтовая ставка на перевозку данного вида груза, дол/т.

#### 2.4. Размещение грузов по грузовым помещениям

Для распределения груза по грузовым помещениям необходимо рассчитать грузоподъемность каждого из них [3; 5; 6]. Для этого воспользуемся формулой:

$$
Q_i = K_{\text{rp},i} \cdot D_{\text{q}},\tag{2.15}
$$

где Q<sub>i</sub> - количество груза в грузовом помещении: допускается отклонение до  $± 10$  %.

К<sub>тр.і</sub> - коэффициент трюмной неравномерности.

Коэффициент трюмной неравномерности определяется из следующего соотношения:

$$
K_{mp.i} = \frac{W_i}{W_{\text{KHH}}} \tag{2.16}
$$

Результат расчетов приводится в виде табл. 2.1.

Таблица 2.1

#### Коэффициент трюмной неравномерности

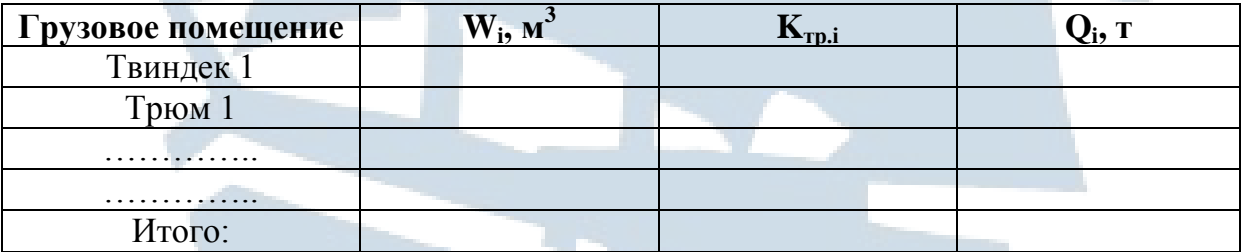

При распределении груза должны соблюдаться следующие требования:

- использование грузоподъемности и/или грузовместимости судна;

- грузы в одном грузовом помещении должны быть только совместимыми:

- обязательное обеспечение загрузки обязательных грузов;

- задействовать минимальное количество грузовых помещений под отдельный вид груза.

Загрузку грузовых помещений при выбранном варианте производят аналогично как для судна в целом, т. е. одну из формул (2.11-2.13).

Суммарное количество груза в грузовых помещениях при вариантах 1 и 3 должно быть равно расчетной грузоподъемности, а при 2-м варианте, сумме обязательного и «легкого» факультативного груза, с использованием киповой грузовместимости.

Результаты распределения груза по грузовым отсекам отражаются в табл. 3, где показан пример заполнения.

### 3. ОПРЕДЕЛЕНИЕ МОРЕХОДНЫХ КАЧЕСТВ СУДНА

Таблица 3

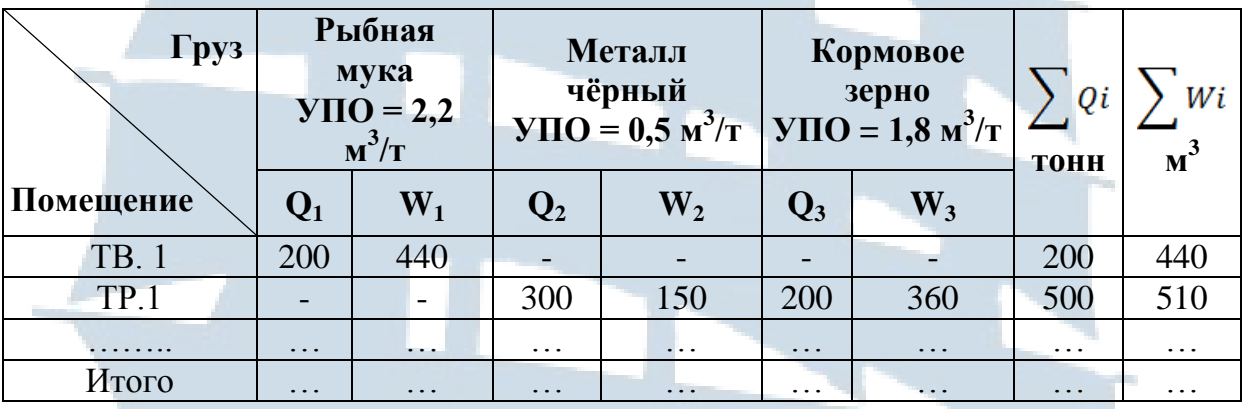

#### Распределения груза по грузовым отсекам

#### 3.1. Определение общей и местной прочности судна

Общую прочность корпуса судна проверяют путем сравнения изгибающих моментов (М<sub>изг</sub>) с нормативной величиной допускаемого изгибающего момента (М<sub>лоп</sub>) [3]. Наибольший изгибающий момент складывается из действия сил тяжести судна, груза и сил поддержания:

$$
\mathbf{M}_{\text{H3F}} = \mathbf{M}_0 + \mathbf{M}_{\text{rp}} - \mathbf{M}_{\text{c.n}}, \mathbf{m}, \tag{3.1}
$$

где М<sub>0</sub> - изгибающий момент от сил тяжести на миделе порожнего судна, тм;

М<sub>гр</sub> - изгибающий момент от груза и запасов, тм;

М<sub>с.п</sub> – изгибающий момент на миделе от сил поддерживания.

Изгибающий момент от сил тяжести на миделе порожнего судна определяется по формуле (3.2):

$$
M_0 = \kappa \cdot D_0 \cdot L_{nn}, \text{TM},
$$
\n(3.2)

где  $\kappa = 0,1$  коэффициент, учитывающий расположение машинного отделения;

 $D_0$  – водоизмещение судна порожнем, т;

L<sub>III</sub> - длина судна между перпендикулярами, м.

Изгибающий момент от груза определяется по формуле (3.3):

$$
M_{_{2p}} = \frac{1}{2} \sum Q_i X_i, \text{ TM}, \qquad (3.3)
$$

где X<sub>i</sub> - абсцисса (относительно от миделя) центра тяжести груза в грузовом помещении. Определяется по схематическому чертежу судна, выполненному с указанным масштабом.

Результаты расчетов приводятся в табл. 3.1.

Таблица 3.1

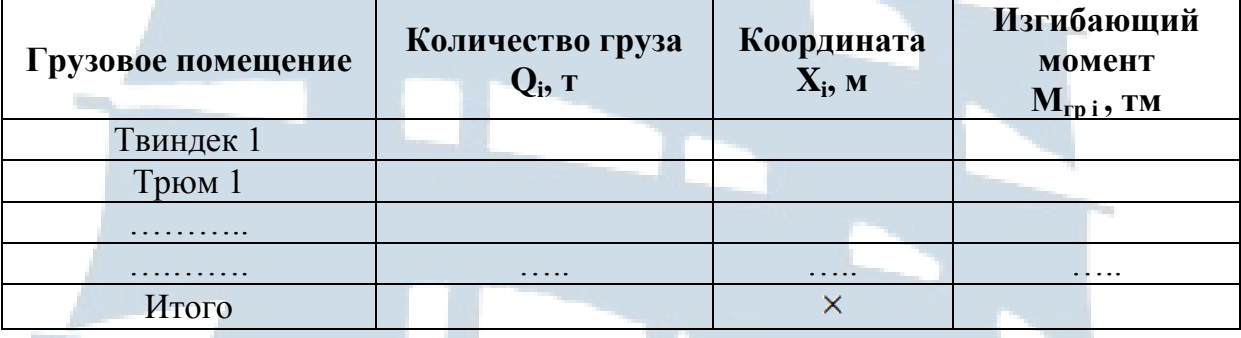

#### Изгибающие моменты от груза

Изгибающий момент на миделе от сил поддержания определяется по формуле  $(3.4)$ :

$$
M_{c.n.} = K_{c.n.} \cdot D \cdot L_{nn}, \text{TM}, \tag{3.4}
$$

где К<sub>сл.</sub> - коэффициент, учитывающий влияние сил поддержания на изгибающий момент.

Определяется по эмпирической формуле:

$$
K_{c.n.} = 0.315 + 0.08995 \cdot C_B, \tag{3.5}
$$

где  $C_B = 0.65 -$  коэффициент общей полноты судна.

Если М<sub>изг</sub> получается положительным, то судно испытывает перегиб; если отрицательным – прогиб на тихой воде. Полученную величину  $M_{\text{max}}$ необходимо сравнить с допустимым значением:

$$
M_{\text{A}on} = K \cdot B \cdot L^{2,3} \text{ m}, \text{TM} \,. \tag{3.6}
$$

При этом определяется два значения:

- при положении судна на вершине волны (перегиб):  $K = 0.0205$ ;

- при положении судна на подошве волны (прогиб):  $K = 0.0182$ .

Для облегчения расчета величины L<sup>2,3</sup> m; при длине судна между перпендикулярами 96 м, будет иметь значение 36243 [5].

Если величина  $M_{H3F}$  отличается от  $M_{I00I}$  не более, чем на 20 %, то общая прочность обеспечена. В противном случае необходимо делить корректировку загрузки судна. При положительном значении Мизг, грузы необходимо перемещать от оконечностей судна к его середине. При отрицательном значении Мизг, грузы следует перемещать из средней к оконечностям. Только после этих условий производится расчет дифферента и остойчивости

Обеспечение местной прочности корпуса осуществляется путем нормирования нагрузки на единицу площади палубы. Нагрузка в тоннах на 1м<sup>2</sup> палубы трюма или твиндека обычного универсального судна не должна быть больше следующего значения:

$$
P = 0.75H_{i, T}/M^{2}, \qquad (3.7)
$$

где Н<sub>і</sub> – высота грузового помещения, м.

Результаты расчетов представляются в табл. 3.2.

Таблина 3.2

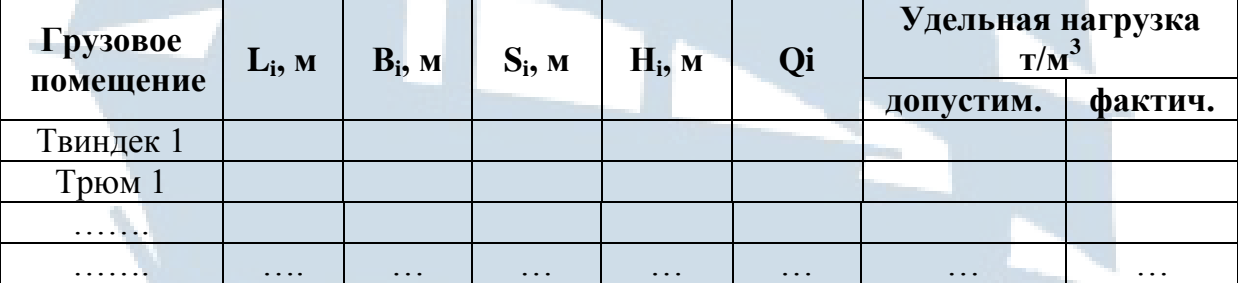

#### Местная прочность судна

#### 3.2. Определение остойчивости судна

Остойчивость - способность судна возвращаться в положение равновесия после воздействия внешних сил и определяет его поведение на волнении. При малой остойчивости судно становится валким, возникают большие амплитуды качки, создается опасность опрокидывания даже при небольших внешних кренящих силах.

Опасность представляет и чрезмерная остойчивость, приводящая к резкой порывистой качке, грозящей смещению груза, обрывом креплений и возможному опрокидыванию.

Основной характеристикой, по которой оценивается остойчивость, является метацентрическая высота [3]. Метацентрическая высота - это возвышение метацентра над центром тяжести судна. Ориентировочные значения

оптимальной метацентрической высоты для сухогрузных судов среднего тоннажа будет 0,3-1,0 м, а для судов большего тоннажа – до 1,5 м.

Метацентрическая высота определяется по формуле:

$$
h = r + Z_c + Z_g, M,
$$
\n(3.8)

где r – поперечный метацентрический радиус, м;

 $Z_c$  – аппликата центра величины;

 $Z_g$  – отстояние центра тяжести от киля.

В свою очередь, поперечный метацентрический радиус определяется по формуле (3.9):

$$
r = \frac{0.08 \cdot B^2}{T_{\pi}} , \qquad (3.9)
$$

где В – ширина судна, м;

 $T_n$  – осадка судна в грузу, м.

Аппликата центра величины определяется из следующего выражения:

$$
Z_c = T_n - Z_w, \text{M}, \qquad (3.10)
$$

где  $Z_w$  – отстояние центра величины до грузовой ватерлинии, м.

$$
Z_{w} = \frac{1}{3} \times \left(\frac{T_{n}}{2} + \frac{V}{S}\right).
$$
 (3.11)

Отношение объемного водоизмещении к площади ватерлинии ( *S*  $\frac{V}{a}$ можно выразить следующим образом:

15

$$
\frac{V}{S} = \frac{D}{100t}, \text{ M}, \qquad (3.12)
$$

где t – количество тонн, изменяющих осадку судна на 1 см, т/см. Аппликата центра тяжести загруженного судна находится:

$$
Z_g = \frac{\sum Q_i \cdot z_i + D_0 \cdot Z_0}{\sum Q_i + D_0}, \mathbf{M},
$$
\n(3.13)

где  $Z_0 = k \times H_{\text{top}}$ , м; Hбор – высота борта, м; К– коэффициент, равный 0,68.

Момент, создаваемый грузом относительно киля, представлен в табл. 3.3:

Таблица 3.3

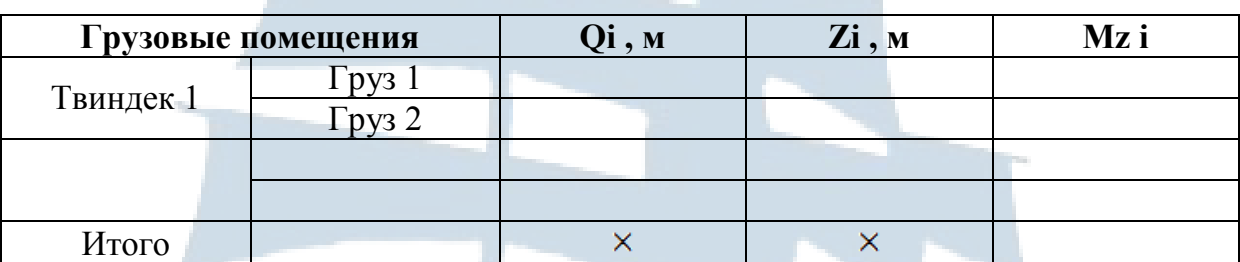

#### **Расчет моментов от груза**

#### **3.3. Определение дифферента судна**

Дифферент судна после загрузки грузами может быть рассчитан по формуле:

$$
Z_g = \frac{\sum Q_i \cdot z_i + D_0 \cdot z_0}{\sum Q_i + D_0}, \mathbf{M},
$$
\n(3.14)

где Мдиф– дифферентующий момент от груза и порожнего судна, тм;

 $\dot{M_t}$  – удельный дифферентующий момент, см/тм.

Непосредственно Мдиф определяется:

$$
M_{\text{and}} = D (X_g - X_c), \text{M}.
$$
 (3.15)

Абсцисса центра тяжести судна от миделя будет:

$$
X_{g} = \frac{\sum Q_{i}X_{i} + D_{0}X_{0}}{\sum Q_{i} + D_{0}}, \text{M.}
$$
\n(3.16)

В таблице представляются изгибающие моменты от груза. Расстояние до центра тяжести грузов от миделя в носовую часть записываются со знаком « + », а в кормовую часть со знаком « - ».

Таблица 3.4

 $\Gamma$ рузовое помещение  $\begin{bmatrix} \n\mathbf{Q} \mathbf{i} \cdot \mathbf{r} \n\end{bmatrix}$  **Xi**, м  $\begin{bmatrix} \nM \n\end{bmatrix}$  **Мдиф. i**, тм Твиндек 1  $\begin{array}{|c|c|c|c|c|c|c|c|c|}\n\hline\n\text{Твундек 1} & \text{Fpsys 1} & \text{OTB 11} & \cdots & \cdots & \cdots & \cdots \\
\hline\n\text{Fpsys 2} & \text{O=12} & \cdots & \cdots & \cdots & \cdots & \cdots\n\end{array}$  $\Gamma$ руз 2 Qтв 1 2 …  $\ldots$   $\ldots$  ...  $\Gamma$ рюм 1  $\Gamma$  Qтр 1 … …  $\Gamma$  …  $\Gamma$  … ……. ……. …….. …….. …….. ……. ……. …….. …….. …….. Итого $\times$ 

**Изгибающие моменты от груза**

Если в грузовом помещении находятся два и более видов груза, для каждого из них отдельно находятся моменты. Абсцисса центра тяжести порожнего судна  $X_0 = -13.3$  берется из характеристики судна, а также  $X_c = 0.88$  – отстояние центра величины от миделя. Удельный дифферентующий момент будет определяться по формуле (3.17):

$$
M_t = \frac{D \cdot R}{100L_{nn}},\tag{3.17}
$$

где  $R = \frac{0.08 \cdot L_{nn}}{T_{n}}$ , м – это продольный метацентрический радиус.

Поскольку суда будут проходить подходным каналом к порту Калининград, то они должны быть на равном киле, т. е. дифферент должен быть близок к нулю или с небольшим дифферентом на корму. В случае, если дифферент составит - 1,0 м и более, необходимо сделать корректировку загрузки судна. Это можно осуществить за счет переноса части груза из кормового отсека в носовое помещение или отказаться от части факультативного груза.

Количество груза, переносимое из кормовых помещений в носовое, можно определить по следующему выражению:

$$
Q_{nep} = \frac{M_t \cdot d}{L_{nep}}, \tau,
$$

 $(3.18)$ 

где d - величина уменьшения дифферента, см;  $L_{\text{nev}}$  – дальность переноса груза.

#### 4. РАСЧЕТ ПОКАЗАТЕЛЕЙ ОСВОЕНИЯ ГРУЗОПОТОКА

#### 1. Суммарный грузопоток на линии

Так как в каждом рейсе суда загружаются обязательным и факультативным грузами, то общий грузовой поток находится из следующей пропорции:

$$
\left(\begin{matrix} Q_{\scriptscriptstyle 06} - \sum Q_{\scriptscriptstyle 06} \\ Q_{\scriptscriptstyle p} - X(Q_{\scriptscriptstyle r\scriptscriptstyle 0a}) \end{matrix}\right),\tag{4.1}
$$

где Q<sub>06</sub> - количество обязательного груза, т;

 $\sum Q_{06}$  – годовой грузопоток (исходные данные), т;

Q<sub>p</sub>- загрузка судна на рейс с учетом факультативного груза, т.

*2. Суммарная протяженность линии*

$$
L = L_1 + L_2, \t\t(4.2)
$$

где L<sup>1</sup> – расстояние проходимое судами в грузу, мили; L<sup>2</sup> – расстояние в балласте, мили.

*3. Грузооборот линии*

$$
\sum Q_i L_i = Q_1 \cdot L_1 + Q_2 \cdot L_2 + \dots, \text{TM.}
$$
 (4.3)

*4. Удельная грузовместимость судов* 

$$
\omega = \frac{W_{\kappa u n}}{D_u}, \,\mathrm{m}^3/\mathrm{T}.\tag{4.4}
$$

*5. Средневзвешенный удельный погрузочный объем*

$$
\overline{u} = \frac{\sum Q_i u_i}{\sum Q_i}, \mathbf{M}^3 / \mathbf{T}.
$$
\n(4.5)

*6. Расчет тоннажа для освоения грузопотока [5]* 

$$
\Pi_{\text{PH}} \omega \ge \overline{u} : \sum D_u = \sum Q_{z\omega\partial}, \text{ T;}
$$
\n
$$
\Pi_{\text{PH}} \omega < \overline{u} : \sum D_u = \frac{\sum Q_{z\omega\partial} \cdot u}{\omega}.
$$
\n(4.6)

*7. Коэффициент использования тоннажа*

$$
\alpha = \frac{\sum Q_i l_i}{\sum D_{\rm v} \cdot L}.
$$
\n(4.7)

*8. Средняя дальность пробега 1 м груза* 

$$
\bar{l} = \frac{\sum Q_i l_i}{\sum Q}, \text{MHJIH.}
$$
\n(4.8)

*9. Коэффициент сменности груза* 

$$
\beta = \frac{L}{\bar{l}}.
$$
\n(4.9)

*10. Стояночное время рейса* 

$$
\mathbf{T}_{cm} = \frac{\mathcal{Q}_{\mathrm{p}}}{\mathbf{M}_{\mathrm{B}}^{\mathrm{II}}} + \frac{\mathcal{Q}_{p}}{\mathbf{M}_{B}^{\mathrm{B}}}, \,\mathrm{cyr}.\tag{4.10}
$$

*11. Время рейса* 

$$
T_p = t_x + t_{cr}, \text{cyr.} \tag{4.11}
$$

*12. Коэффициент ходового времени [5]*

$$
\varepsilon_X = \frac{t_x}{t_p}, \text{cyr.}
$$
\n(4.12)

*13. Число рейсов: расчет производится с точностью до десятых*

$$
r = \frac{T_s}{t_p}, \text{cyr.}
$$
 (4.13)

*14. Провозная способность судна за эксплуатационный период [5]* 

$$
\Pi_{\mathrm{T}} = \alpha \cdot \delta \cdot D_{\mathrm{v}} \cdot r, \mathrm{T}.
$$
 (4.14)

*15. Расчетное число судов для освоения грузопотока* 

$$
n_{\text{pac}} = \frac{\sum Q_{\text{200}}}{\prod_{\text{T}}}, \text{ e.g.}
$$
 (4.15)

где в расчетах после запятой оставлять один знак.

*16. Производительность 1т тоннажа в сутки* 

$$
\mu = \alpha \cdot \varepsilon_x \cdot \nu_{\scriptscriptstyle{9}},\tag{4.16}
$$

где х *t L*  $v_{\rho} = \frac{E}{I}$ , миль /сут – суточная эксплуатационная скорость.

## **ВАРИАНТЫ ЗАДАНИЙ НА КУРСОВОЙ ПРОЕКТ**

Номер варианта для студентов заочной формы обучения получается путем сложения двух последних цифр зачетной книжки, а для курсантов очной формы обучения вариант назначается преподавателем, ведущим данную дисциплину.

В исходных данных позиция, как для обязательного, так и для факультативного груза – это номер, под которым стоит данный вид груза. Для факультативных грузов проводится фрахтовая ставка в \$/тонну.

Таблица 4

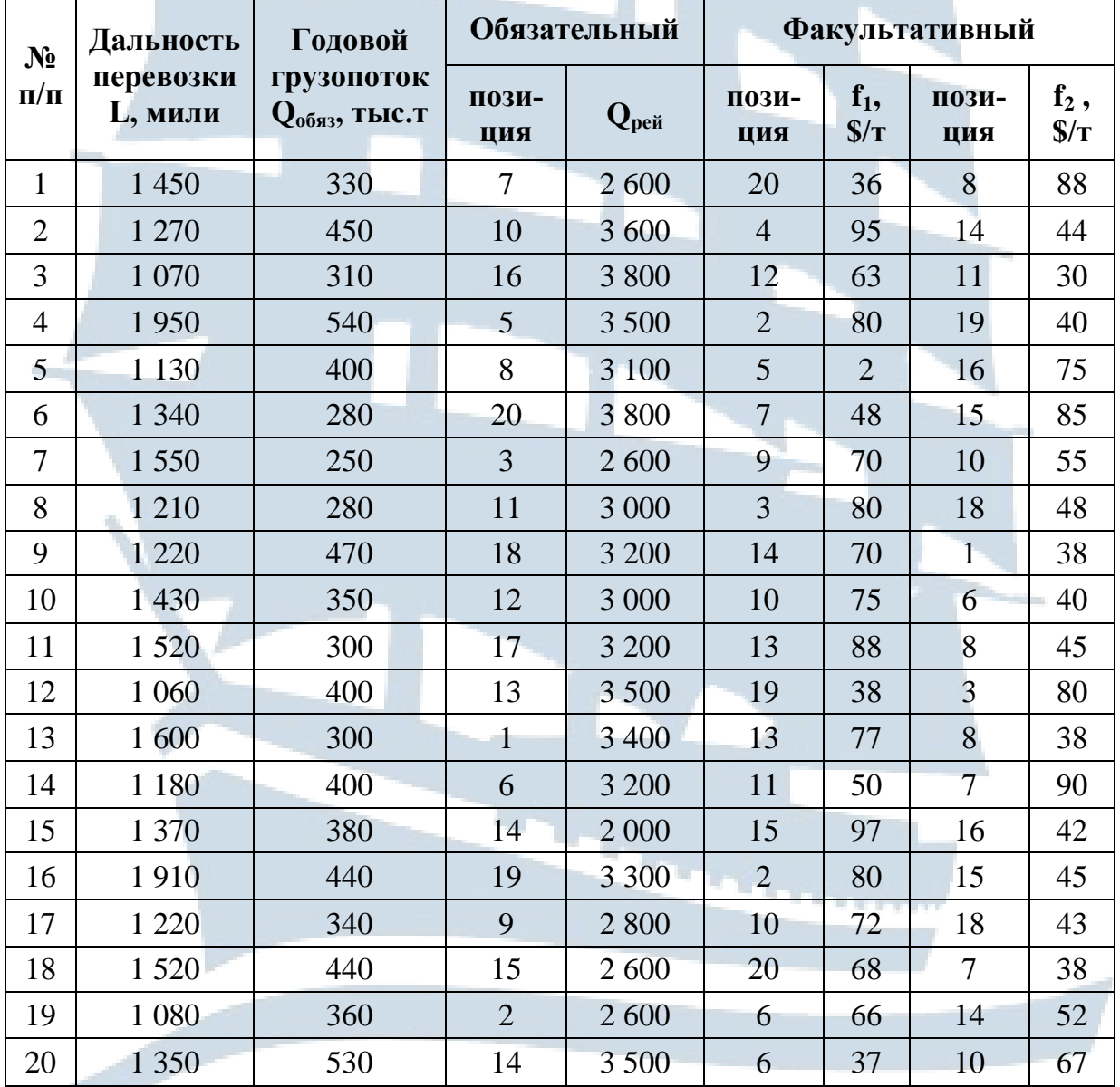

20

**Таблица вариантов**

## Таблица 5

## **Номенклатура груза**

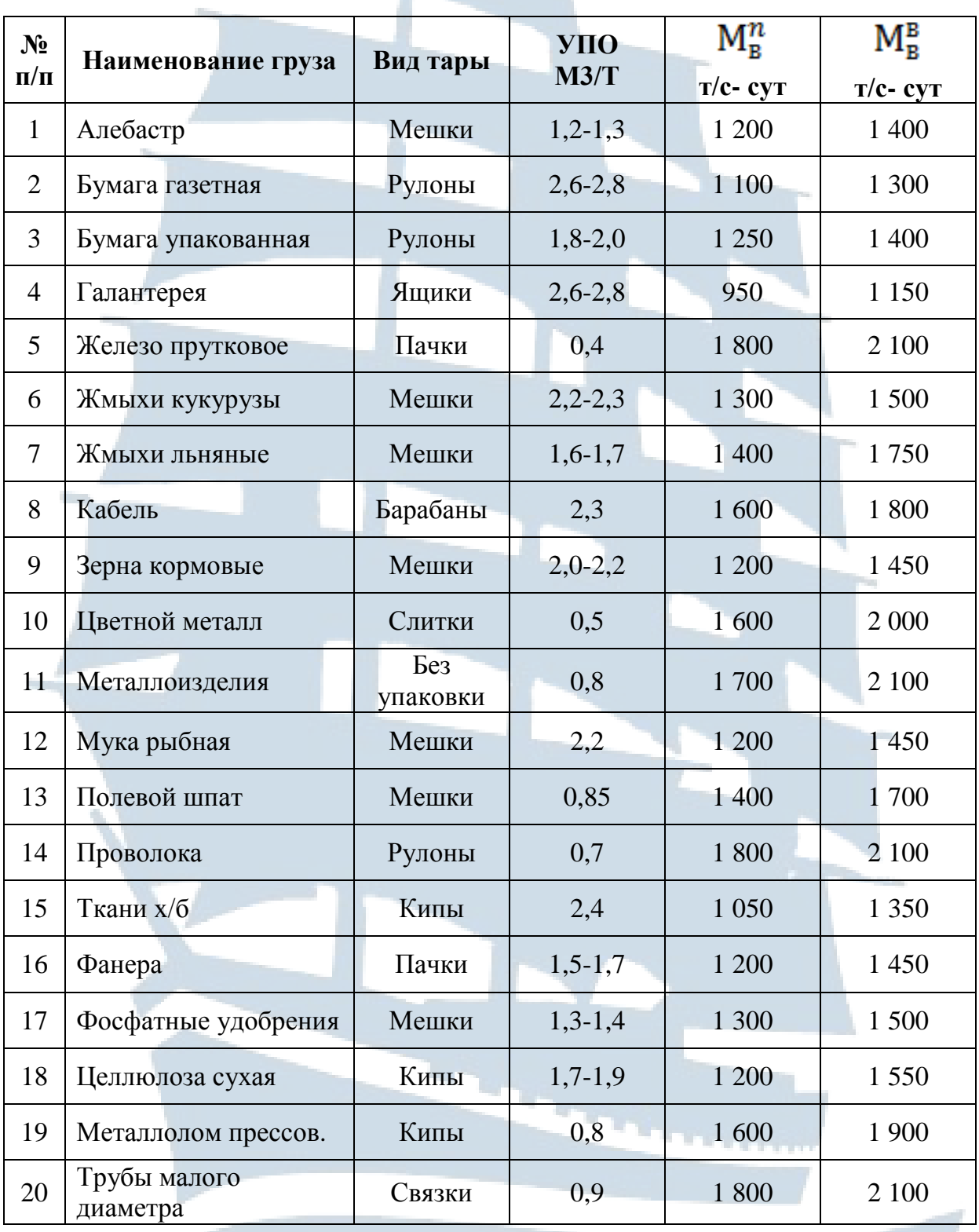

## **СПИСОК РЕКОМЕНДУЕМОЙ ЛИТЕРАТУРЫ**

1. Аксютин Л.Р. Грузовой план судна. – Одесса: ЛАТСТАР, 1999. – 140 с.

2. Жуков Е.К., Письменный М.Н. Технология морских перевозок. – М.: Транспорт, 1980. – 312 с.

3. Кулагин В.Д. Теория и устройство промысловых судов. – Л.: Судостроение, 1986. – 392 с.

4. Мойсеенко, С.С. Организация и технология перевозок на водном транспорте. – Калининград: Изд-во БГАРФ, 2019. – 189 с.

5. Немчиков В.Н. Организация работы и управление морским транспортом. – М.: Транспорт, 1982. – 312 с.

6. Снопков В.И. Технология перевозки грузов морем. – СПб.: Мир и семья, 2001. – 550 с.

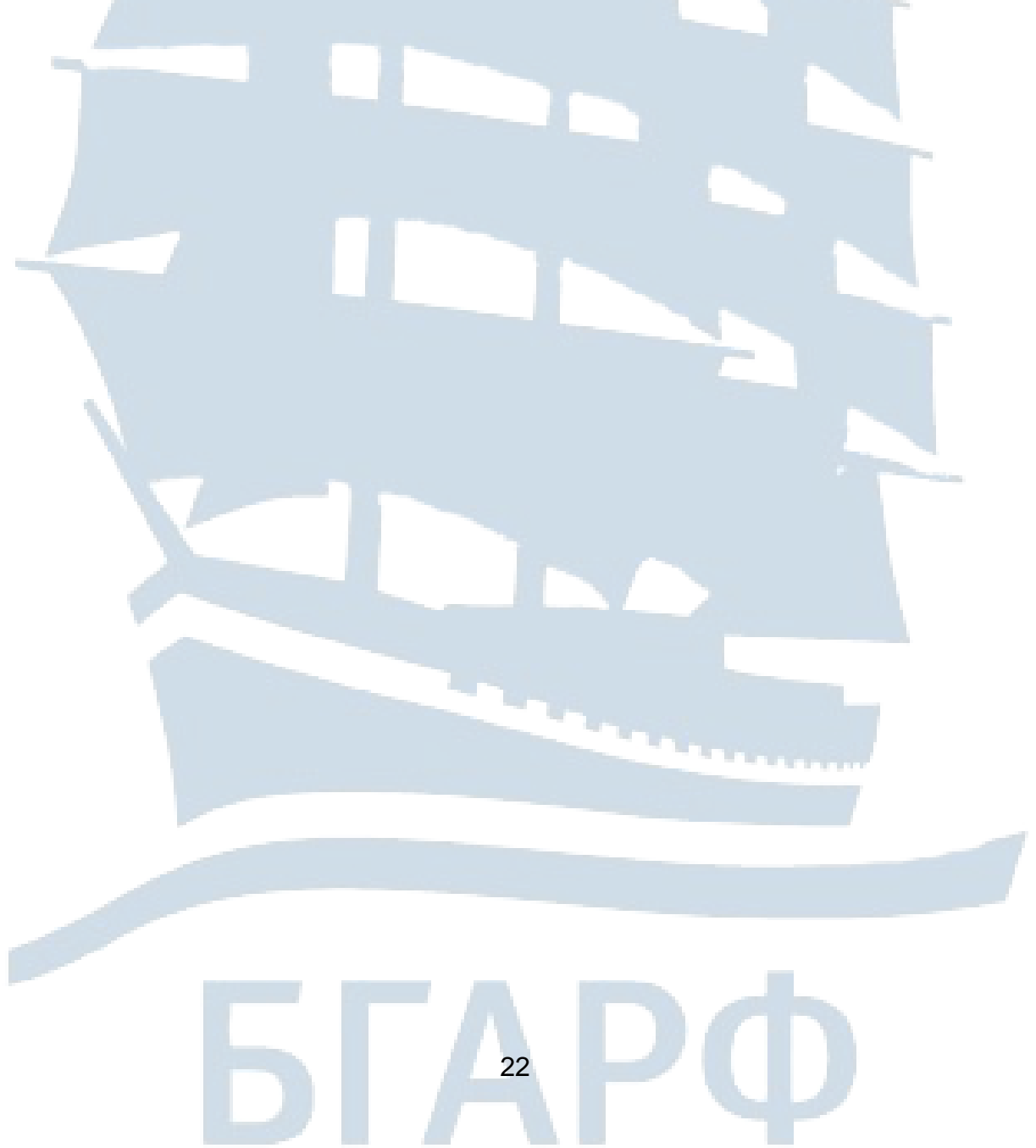

#### **Мойсеенко Сергей Сергеевич**

**Светличный Геннадий Васильевич** 

## **ОРГАНИЗАЦИЯ И ТЕХНОЛОГИЯ ПЕРЕВОЗОК НА ВОДНОМ ТРАНСПОРТЕ**

Методические указания по выполнению курсового проекта для курсантов и студентов специальности 26.03.01 «Управление водным транспортом и гидрографическое обеспечение судоходства», профиль «Управление транспортными системами и логистическим сервисом на водном транспорте» по дисциплине «Организация и технология перевозок на водном транспорте» очной и заочной форм обучения

*Ведущий редактор О.В. Напалкова*

*Младший редактор Г.В. Деркач*

*Компьютерное редактирование О.В. Савина*

*Лицензия № 021350 от 28.06.99.* 

*Печать офсетная.* 

*Формат 60x90/16.*

*Заказ № 1672. Тираж 50 экз.*

*Подписано в печать 13.05.2021 г. Усл. печ. л. 1,4. Уч.-изд. л. 1,5.*

> Доступ к архиву публикации и условия доступа к нему: <https://bgarf.ru/akademia/#biblioteka>

> > *БГАРФ ФГБОУ ВО «КГТУ»*

*Издательство БГАРФ, член Издательско-полиграфической ассоциации высших учебных заведений 236029, Калининград, ул. Молодежная, 6.*